## **Download Photoshop Cs4 64 Bit Full ((TOP))**

Cracking Adobe Photoshop is not as straightforward as installing it. It requires a few steps to bypass the security measures that are in place. First, you must obtain a cracked version of the software from a trusted source. Once you have downloaded the cracked version, you must disable all security measures, such as antivirus and firewall protection. After this, you need to open the crack file and follow the instructions on how to patch the software. Once the patching process is complete, the software is cracked and ready to use.

## **[LINK](http://godsearchs.com/entwistle/hissar/jeuness.negresco/QWRvYmUgUGhvdG9zaG9wIDIwMjIgKFZlcnNpb24gMjMuNC4xKQQWR?musicals&ZG93bmxvYWR8TXcwTm5kek4zeDhNVFkzTWpVNU1qVTNOSHg4TWpVNU1IeDhLRTBwSUZkdmNtUndjbVZ6Y3lCYldFMU1VbEJESUZZeUlGQkVSbDA)**

Nothing much new in this one. Although many people would like it to be faster and be able to do more with it, it still remains one of the best photo editing software available on the market. The major difference with Photoshop CS6 is that it is not just a photo editing software. It is also a graphics design software that enables you to make great 3-D images and videos that were once possible only in commercial software. If you do not know how to use a software then it becomes a nightmare. So also if you do not know how to use an application you will find it difficult to use it. In the beginning, this inevitably leads to frustration. After trying to be patient, wait for it and get more enlightened, you start to enjoy the application more. This is the approach I have used with every version of Photoshop and it has worked so far. And I am going to continue my love for Photoshop because my first version was always the version 4.0. If I did a print version of this review, I would probably give out a hundred dollars or more. To put the cost of Photoshop in perspective, I'd also give out a hundred dollars to anyone who's willing to lend me an extra laptop to do work on. Having the money to do that is sufficient incentive to get a laptop. I need to make images, not purchase software. Clearly, that would be wrong... But it's a different issue entirely to buy and use an application and then give it away. The concept is great, but it's not practical or realistic for most people. That's why the Bona Fide Sale is a bit of a Catch-22 from which most people, most of the time, can't escape.

## **Download Adobe Photoshop 2022 (Version 23.4.1)Registration Code With Registration Code {{ upDated }} 2022**

Finally, with Photoshop, you can work with powerful new technology, like AI, to unlock your creativity and achieve work that's never been possible before. Photoshop has been reinventing the world of imaging for almost 40 years. Now, it's bringing black-box Photoshop to mobile devices, so you can access this powerful technology on the go. It's the coming together of powerful new technologies that can expand an entire industry. It includes powerful new technologies like AI, machine learning, natural user interfaces, and innovative tools for the mobile creative workflow. And for the first time, you can work with Photoshop on a mobile device, with all of the learning benefits of an actual desktop system. Adobe **Photoshop** Quick Layout, included in the Creative Cloud Photography Plan, provides easy creative options for your favorite shots, like changing the shutter speed, frame rate, or ISO speed to get crisp photos and videos. To learn more, visit Photoshop Quick Layout, including: **As a regular here on Start.adobe.com, you may have heard the rumours about how it's going to merge into a \$50/yr subscription service called Creat Cloud. What are you going to do with that extra \$20, you ask? Why, buy Photoshop and enjoy it for the very first time - a whole new world of exciting editing tools open up to you!** In Adobe Photoshop, an unlimited number of images can be opened for editing. You can zoom in or out to view any image at full size. You can also see a pixel level of each color in all images open at once. e3d0a04c9c

## **Adobe Photoshop 2022 (Version 23.4.1) Activator Hack WIN + MAC X64 {{ lAtest release }} 2022**

Use the Lasso tool to create a marquee around any shape or content by clicking once to define an area, then click and drag to select it. The 100% selection tool works similarly, but adds to the area selected. With the Polygonal Paint brush, you can fill a selection with dots to create any polygonal shape. The 100% Eraser tool lets you use any of these tools, or a combination of them, with as much control as you want. The Image Tracing Profiler tool creates a curve for the luminance-based brightness of the color in your image so you can see what needs trimming. The channel mixer lets you compare the differences between color channels, and the color corrector helps you bring out detail in shadows and highlights. The warp tool lets you stretch and flip parts of your image to create new compositions. The Adjustment Brush lets you make quick adjustments to the entire image. You can add 3D effects, such as vignettes, depth-of-field, glows, and reflections, and 3D-enabled presets and filters to your projects. The Camera RAW plug-in lets you apply RAW-format settings to your photos so you can use the full range of creative possibilities with RAW photography. Photoshop is now also equipped with its own Neural Network, a machine-learning system that predicts the next action for the user before completing it. The March 2019 update introduces new advanced camera native profiles thanks to the new Photography Module in the Color Profiles panel. You can use these profiles to automatically create perfectly matching color profiles for your camera from across a wide range of camera models.

download photoshop for pc cs4 free download photoshop cs4 full free download photoshop cs4 full version crack download driver adobe photoshop cs4 portable download master photoshop cs4 neat image for photoshop cs2 free download how do i download adobe photoshop cs2 full version adobe photoshop cs2 installer download download installer photoshop cs2 download file installer photoshop cs2

Photoshop is designed for the desktop, but any web designer will want to use it on the web. That's where Photoshop Elements comes in. Not only are these two applications excellent photo editors, they are both the best options for web design. Adobe Photoshop Elements is a browser-based desktop app that offers a lot of the same features as the full Photoshop application, but on the web.

Elements is an excellent way to explore Photoshop features on the go in case you want to try something out. Photoshop Elements comes out of the box with a staggering number of tools. You can use the full functionality of Photoshop – including the more advanced selection tools, image adjustments (such as spot healing or vignering), and the most popular plug-ins. It also comes with a library of pre-made templates for your websites for use in almost any industry. Adobe Elements starts you off with a lot of tools to get you up and running, and a lot of the most popular Photoshop features. Elements feels more like a web page editor, which makes it more suitable for your site. With Photoshop's fully customizable toolbars, selection tools, and layer tools, you can make any change to the way that you work far faster than any other tool in your arsenal, and here are some of its best features:

- The most heavily used tool on any Photoshop file is the Selection tool, which is where all of your images and layers come from. You can use the tool in a number of ways, such as using the Polygonal Lasso to select areas of your image or using the Pen tool to quickly draw free-formor patterned selections. You can use the Selection Brush tool to make selections that are copied to other places on an image or kept separate.
- The Deselect tool can make deletes selections you select, undoing a selection. It can even become the Select tool, so you can select the blocks of your edits over and over again.
- The Magic Wand tool allows you to make selections based on color or strength of colors. You can also use the Gradient tool to make selections based on gradients. These tools always stay handy in the panel. You can record a macro to quickly make selections using the keyboard shortcuts.
- The Lasso tool works similarly to the Magic Wand tool but lets you trace over your image. It allows you to do simple or free-form selection, copy selections to other areas in your image, and draw selection masks.
- You can use the Eraser tool to erase selections you did not want made. It allows you to do simple or free-form selections from an outside source to erase selections. It also works similarly to the Shadow tool. The Eraser, the Healing Brush tool, and the Clone Stamp tool help you soften and erase objects in your image even if you didn't make a selection first.
- The Levels tool allows you to make an image brighter or darker.
- You should be able to select multiple images in your document with the multi-select tool, and it will bring all these images together into a single selection, letting you work on them all at once. This tool is much safer than the Select tool for dangerous selecting.
- The Marquee tool as a way to make free-form selections. These selections will copy to your clipboard and you can paste them into other tools.
- The Magic Eraser tool allows you to erase an area or entire selection you made to start off on your image. It may help you ruin you make a selection the first time you use it. The Clone Stamp tool replicates and reverses some elements of the selected area.
- You can use the Paint Bucket tool to fill objects in your image. It can be used effectively in the same ways as the Eraser tool.
- You can use the Dodge tool to lighten areas of your image. This tool is similar to the Brush tool, but it selects a diagonal gradient of the amount of dodge to apply.
- The Burn tool is similar to the Dodge tool but lets you darken the area you are selecting. It can be used to burn straight lines or to darken areas of your image.
- The Blur tool allows you to brush over your image to blur a selection. This is the tool you use to create that blurry look the big-budget movies use. You can also use the Gaussian Blur tool to

make sharper selections where needed.

In the OS X timeline view, all layers from files in various folders are now merged. Layers and items on the Navigation panel are now more conveniently accessible. The selection geometry and mask tools have been refined and improved. Selecting one or more objects followed by a Shift+E or Shift+F repeats the selection. The Rectangle tool, which features the keyboard shortcut of R , allows you to make a selection with a fit/view/fit-view size star. File migration from PDF to DCM has never been easier. With the File Manager for Adobe Premiere Pro CC users, you can now quickly bring personal files or files you receive into Premiere Pro CC with the same file structure. You're also able to add edits to your files, publish to social sites, or export your edits into other video applications. File Manager FAQ On the AI front, Adobe Sensei, Adobe's Artificial Intelligence offering, is now added to Photoshop and Illustrator Creative Cloud. AI tools like AI Brushes, AI effects filters, and editing/workflow enhancements all benefit from using Sensei. You don't have to have a subscription to the Creative Cloud itself to access Adobe Sensei, however, you do need to have a paid subscription to Adobe creative cloud's AI tools. Filters are a new collection of effects embedded within Photoshop that leverages Adobe Sensei to analyze your image and suggest new edits, including Instant Fix, Lens Correction and more. The filter is accessed by choosing Filters > Vision > Suggest. The filters are located in the main menu when you're in the Layers panel. The filter workspace includes slots for suggested changes and the action used to capture that change, for example, fixing a lens distortion. The filters were a preview at the Adobe Summit. With Version 14.2, the filters can be used in versions prior to CS6 on an off-the-shelf machine, too.

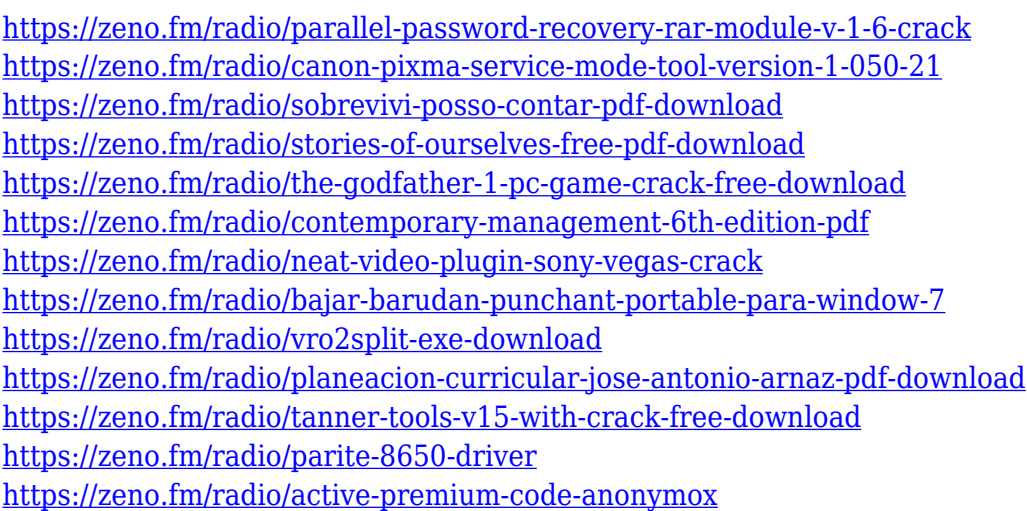

6/25/18: This book has been updated to reflect the most recent changes within the

features and tools described within the book. I encourage you to reread and reexperience the superlative learning that you have received in the past. Installing Adobe Photoshop Elements is straightforward. You may have to go to the Adobe website to download the software's installer, for example, but that usually requires only a click of the mouse. If you don't, drag and drop the installer from the package window to a convenient spot on your desktop. As with most Mac applications, Photoshop Elements is available in the Mac App Store. All you need is a Wi-Fi or broadband connection and an Apple account to get started. You can download the software *directly* from the App Store, just as you would download a game, an app, or a media player. However, you don't need to visit the app store and log in in order to download an app or game. Unless specified otherwise, you can use either the Mac's built-in features for installing applications or software, or you can use third-party tools, such as AppGyver , which simplifies the process. When you start Adobe Photoshop Elements — after clicking or dragging a file, for example — you start with an application window. You must create a new document before you'll see the photo, video, or drawing you selected or saved in the last session of Photoshop Elements. The Elements web portal is a set of online tools for sharing and managing your images and other media content. You no longer need Photoshop if you're only sharing media content on the web. Then again, you may want to use the interface if you want to share more than just home movies, for example, with friends, family, or clients.

**Original Interface** This is one of the best and most important features of Photoshop. The handling of elements and functions were all emphasized on the tabbed interface, with the easy image rotation, dark/light matching and so forth. **Snap Guides** The guides not only gave the aligning but also helped you to find straight lines even if you don't align your picture to them. The square guides were for images and the circular guides were for painting. **Landscape Effects** After you have snapped you image you have to turn the image in landscape for the creations. Landscape gives you scope to flip, turn and even resize the image in a big and wonderful way. **Free Transform** The first option for changing dimension after you have snapped you image is the Free Transform tool. Just drag and drop on your image, you can even move the rectangle around and the shorter and longer sides will adapt accordingly. **Sobel Edge Detection** After you have snapped your image, let us say the picture is portrait. In order to make the edges of the image disappear, just change the space of the options and choose the right tool. **Functions** Photoshop has got in one of the most essential and simple functions. You cannot customize the pixels and the values. There are three functions options in Photoshop, LIGHT, COLOR and DYNAMIC. **Import** Import Photoshop is something that most of us use when we first start to learn how to

import images into Photoshop. There is so many that it makes you wonder at first what to choose among the various ones given the countless options. There is only one thing that counts at the end, and you have to choose the right one for enhancing your image.